## *AI7492*

### *Усилитель мощности D-класса 2x50Вт*

Блок усилителя мощности звуковой частоты (УМЗЧ) класса **D** выполнен на специализированной м/сх **TDA7492P**. Усилитель можно применять в качестве:

1. Мощного усилителя **для автомобилей мотоциклов и мопедов** – однополярное питание, большая мощность, малые габариты, малый нагрев и умеренное потребление тока.

2. **Переносного усилителя** с питанием от аккумулятора – благодаря высокому КПД время работы от аккумулятора увеличено до 2 раз по сравнению с аналогичными усилителями класса В или АВ, а также малые габариты/вес.

3. Усилителя активной акустической системы, в т.ч. **сабвуфера** - простое подключение без дополнительного радиатора.

4. Стационарного **мощного малогабаритного усилителя**, в т.ч. в составе многоканального усилителя для **домашнего кинотеатра –** благодаря высокому КПД (90%) экономия на блоке питания и радиаторе.

#### **ОСНОВНЫЕ ХАРАКТЕРИСТИКИ**

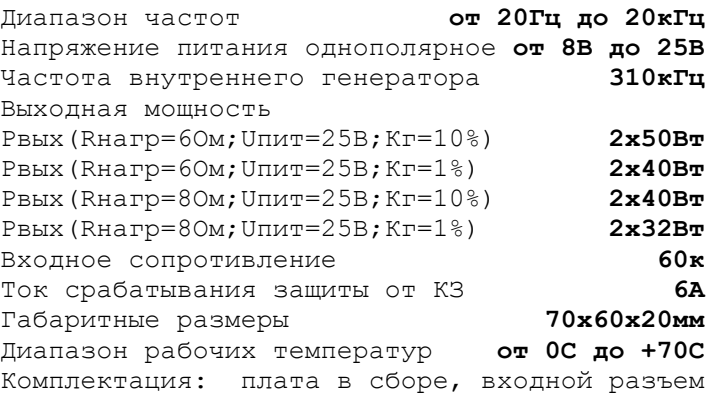

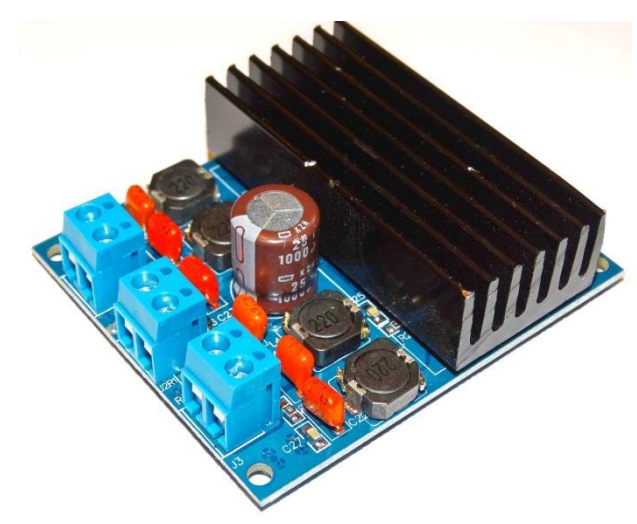

**Рис.1 внешний вид усилителя**

#### **ПОРЯДОК ВКЛЮЧЕНИЯ**

#### **ВНИМАНИЕ!**

*При подключении усилителя к источнику питания будьте особенно внимательны, т.к. неправильное подключение обычно приводит к выходу из строя микросхемы.*

 1. Убедитесь, что блок питания усилителя выключен и конденсаторы блока питания разряжены.

 2. Подключите входной разъем, к контактам, обозначенным на плате «L\_IN» «R\_IN».

 3. Подключите нагрузку к разъемам J1 и J3 соблюдая полярность.

4. Подключите провода питания к разъему J2

соблюдая полярность, где «VCC» (+), «GND»(-) 5. Визуально проверьте отсутствие коротких замыканий.

7. Включайте питание.

# *IMRAD*

**Электронные компоненты 03113 Украина г.Киев ул. Шутова 9, подъезд 3 Тел. 495-21-10, 495-21-13, 490-21-95 [www.imrad.com.ua](http://www.imrad.com.ua/)**

*Вопросы по эксплуатации и модернизации модуля под ваши задачи присылайте на [kitsupport@ukr.net](mailto:kitsupport@ukr.net)*